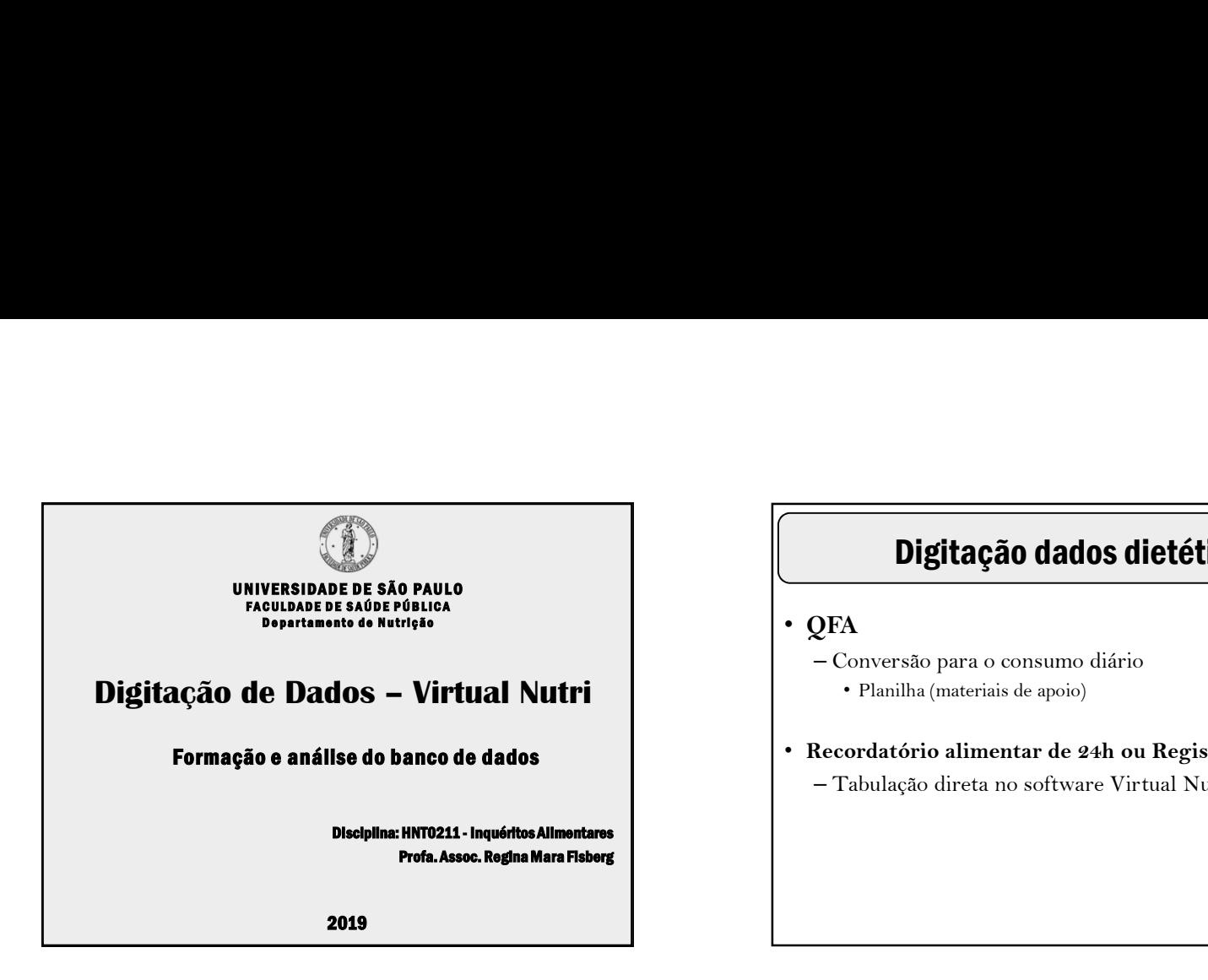

## Digitação dados dietéticos

- QFA
	- Conversão para o consumo diário
		- Planilha (materiais de apoio)
- Recordatório alimentar de 24h ou Registro Alimentar – Tabulação direta no software Virtual Nutri.

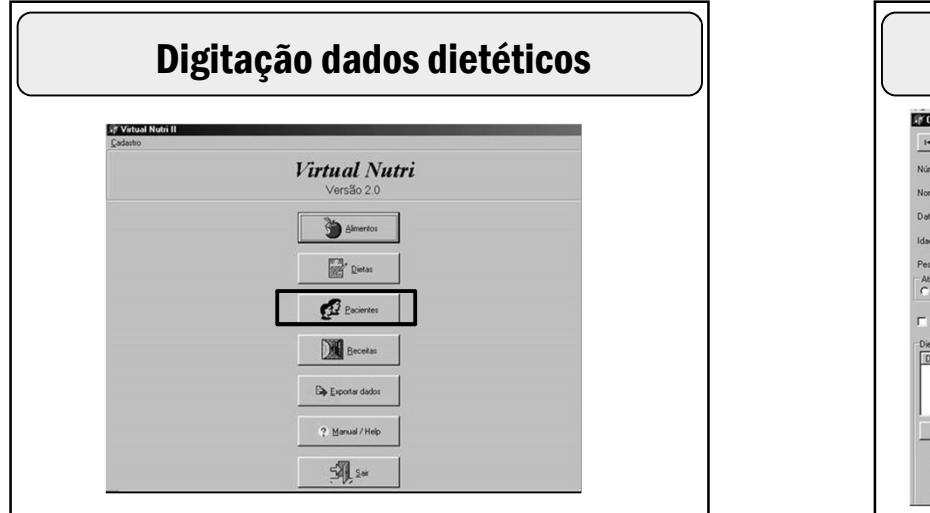

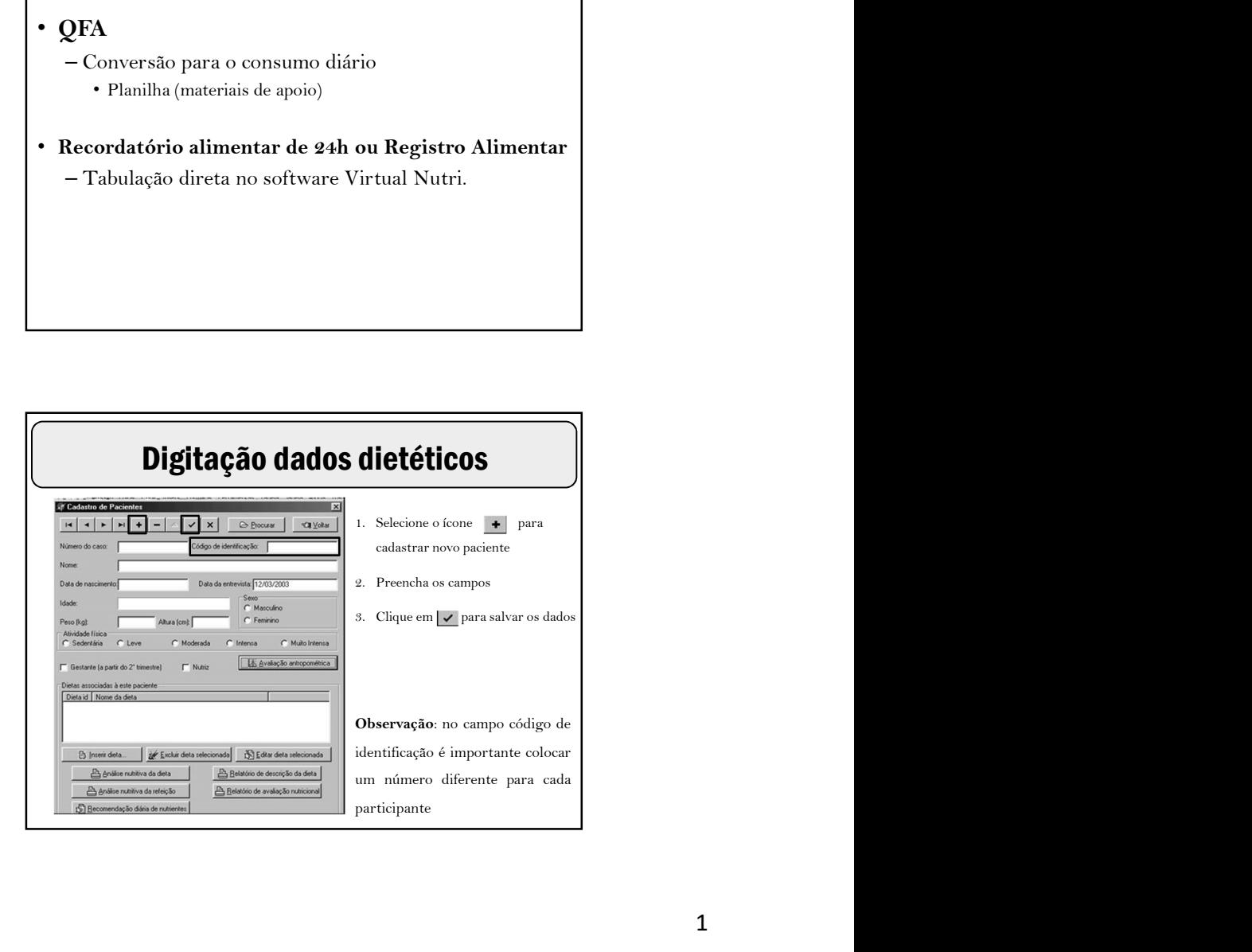

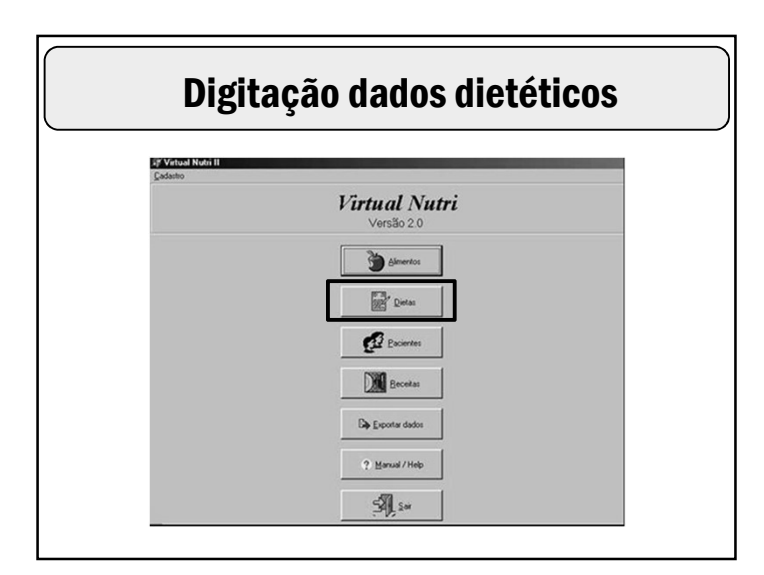

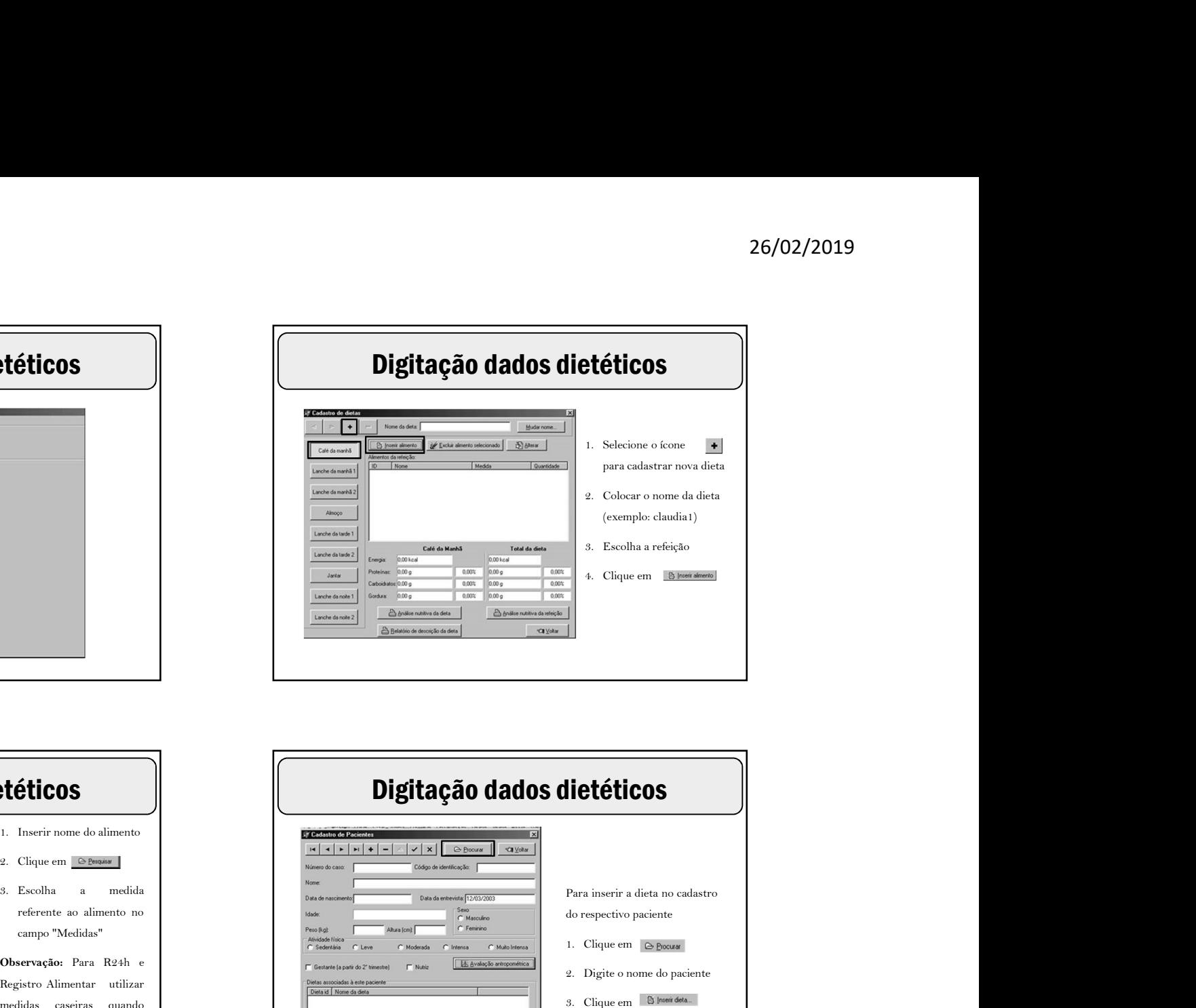

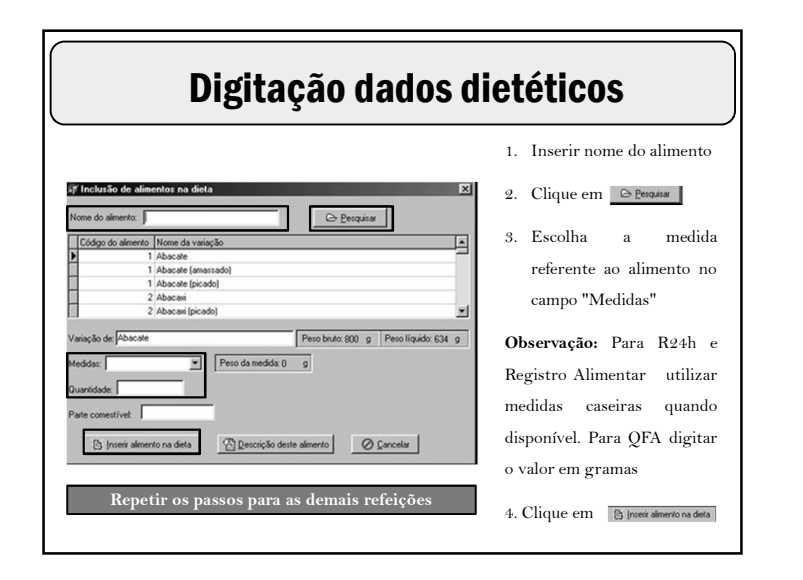

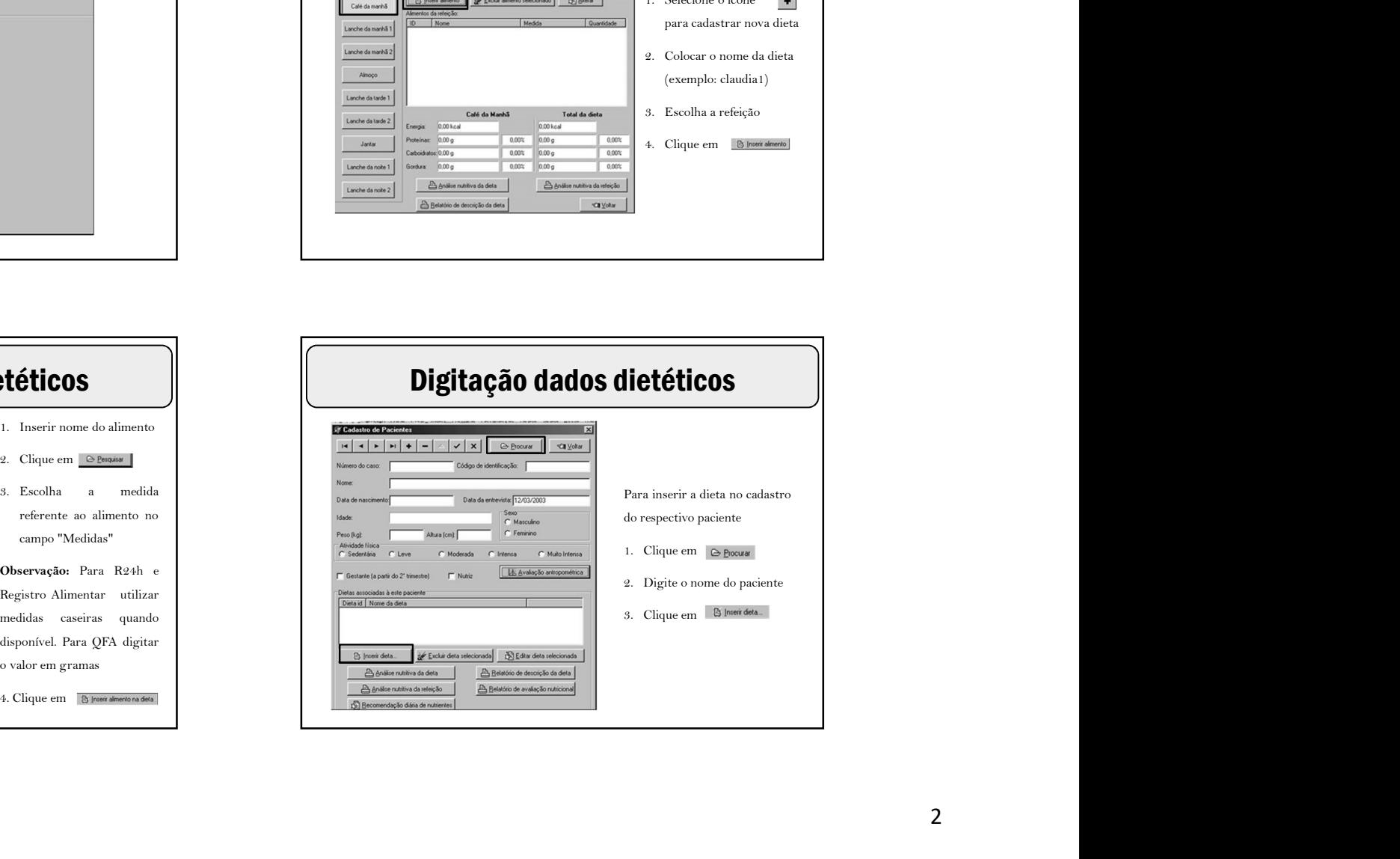

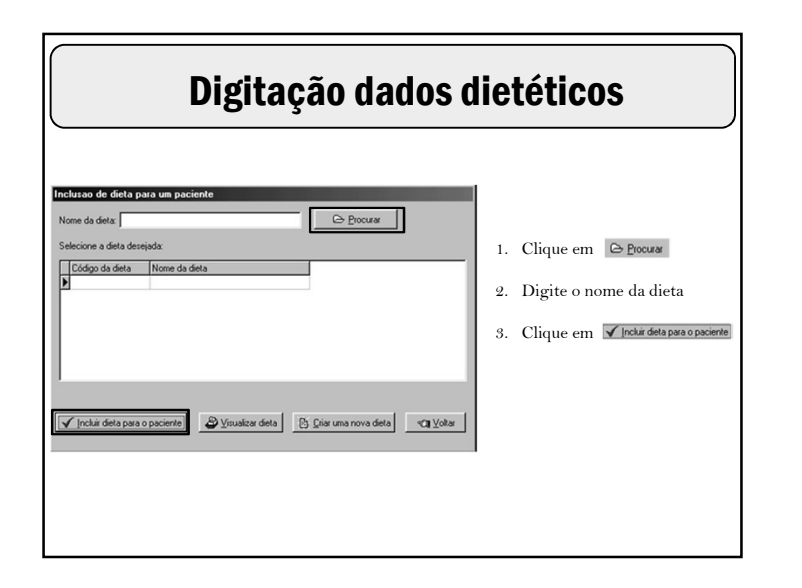

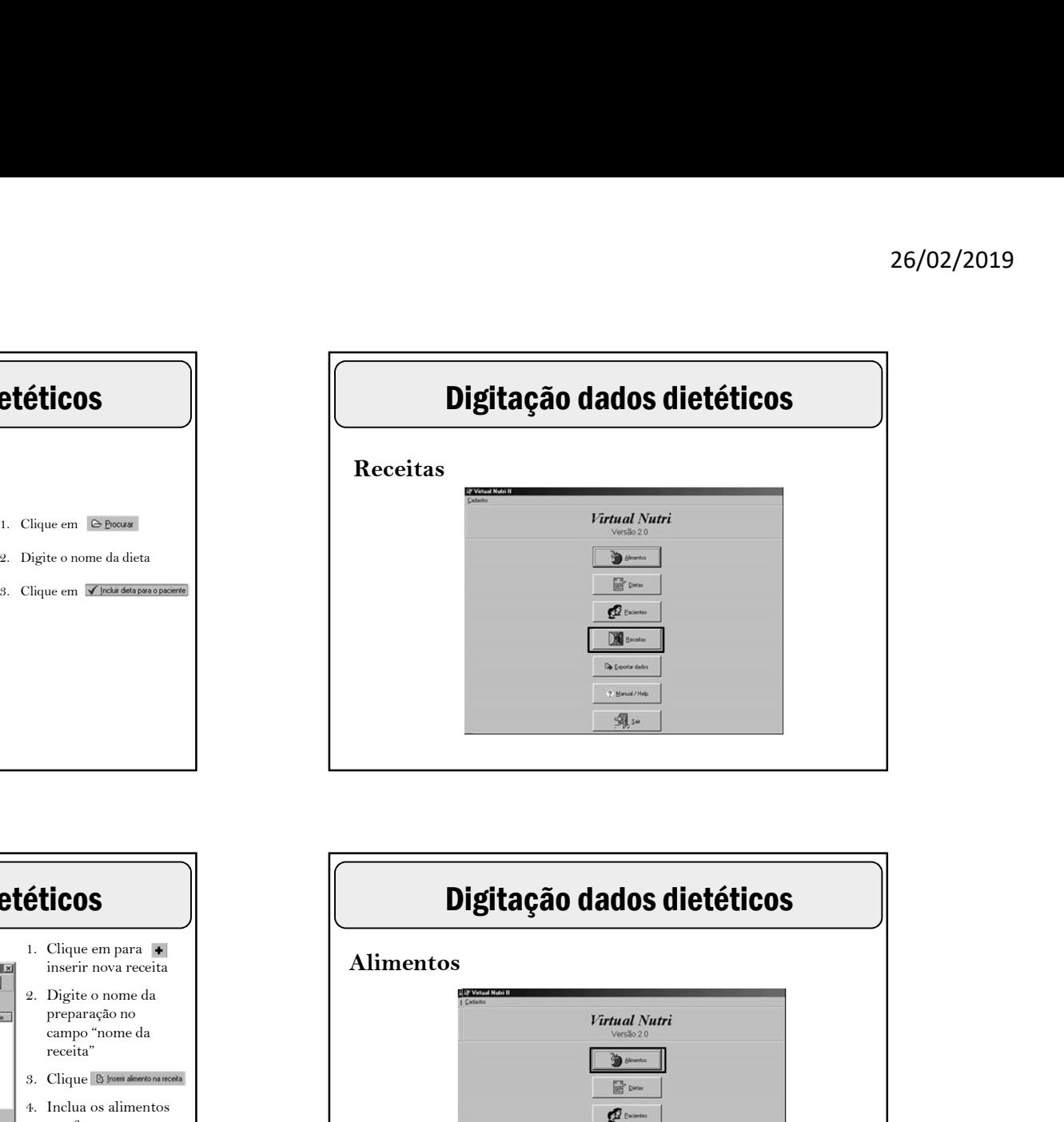

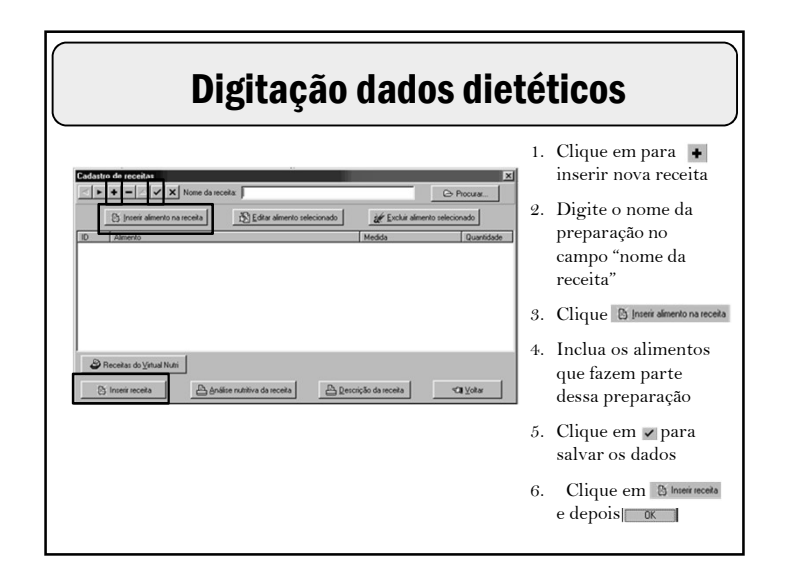

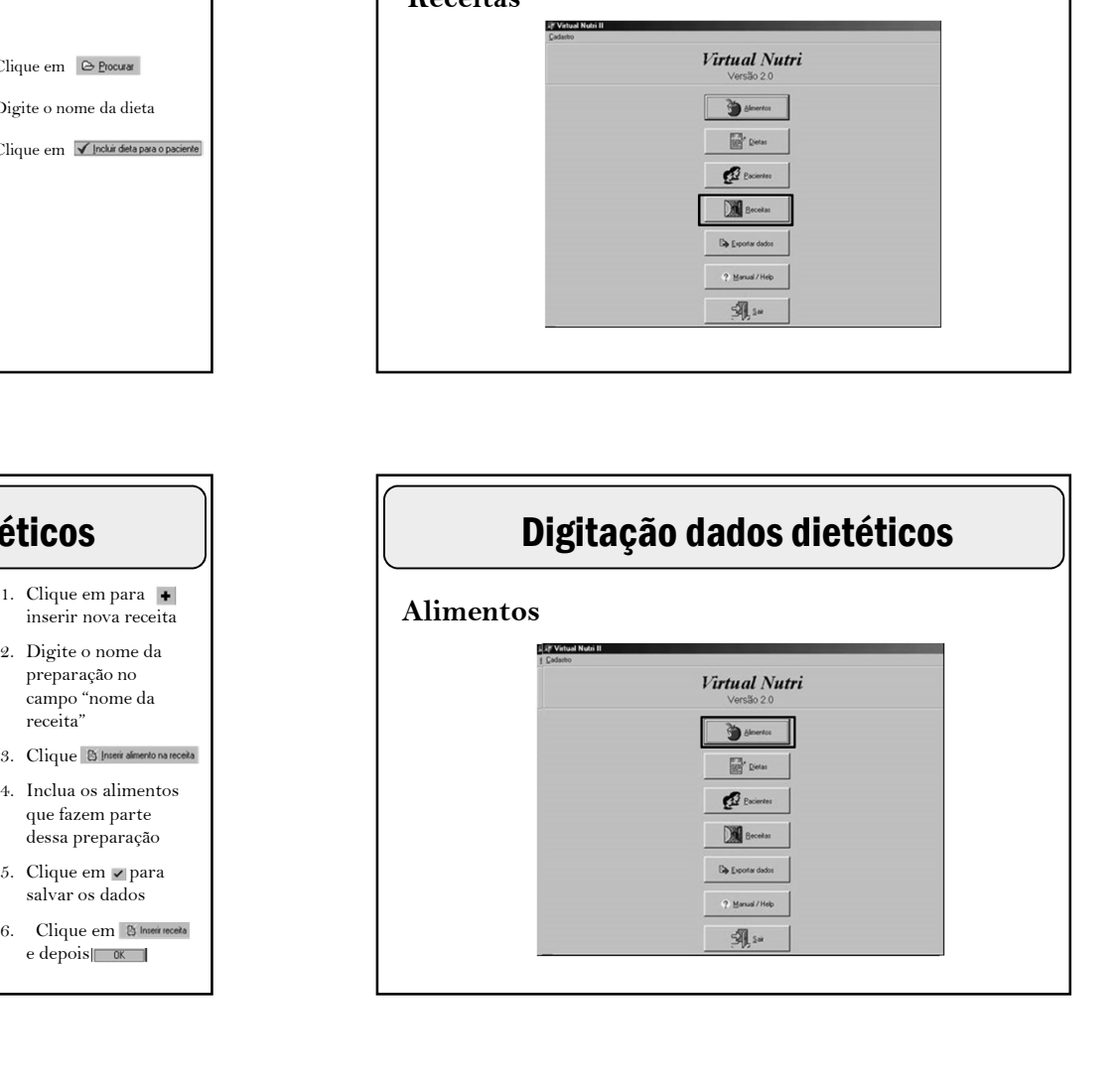

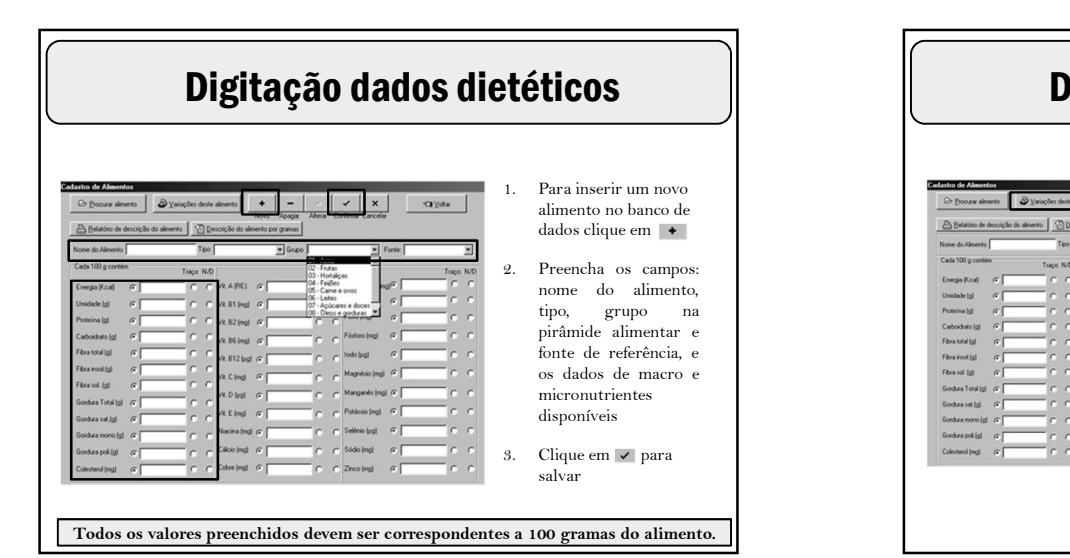

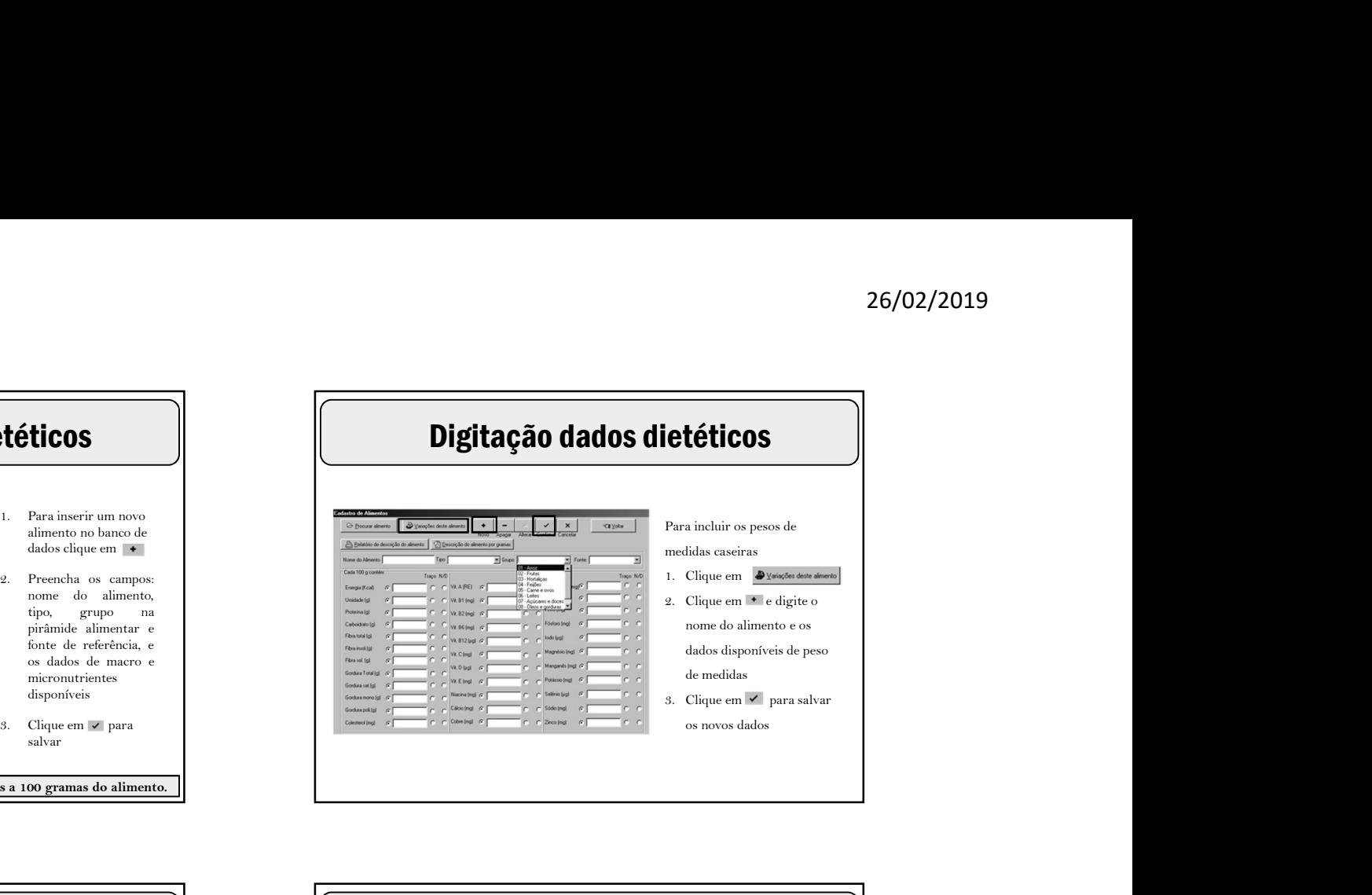

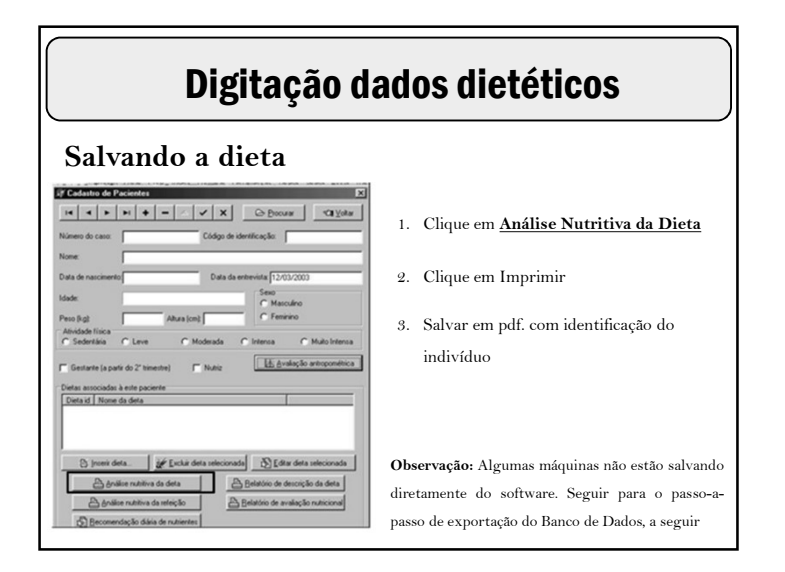

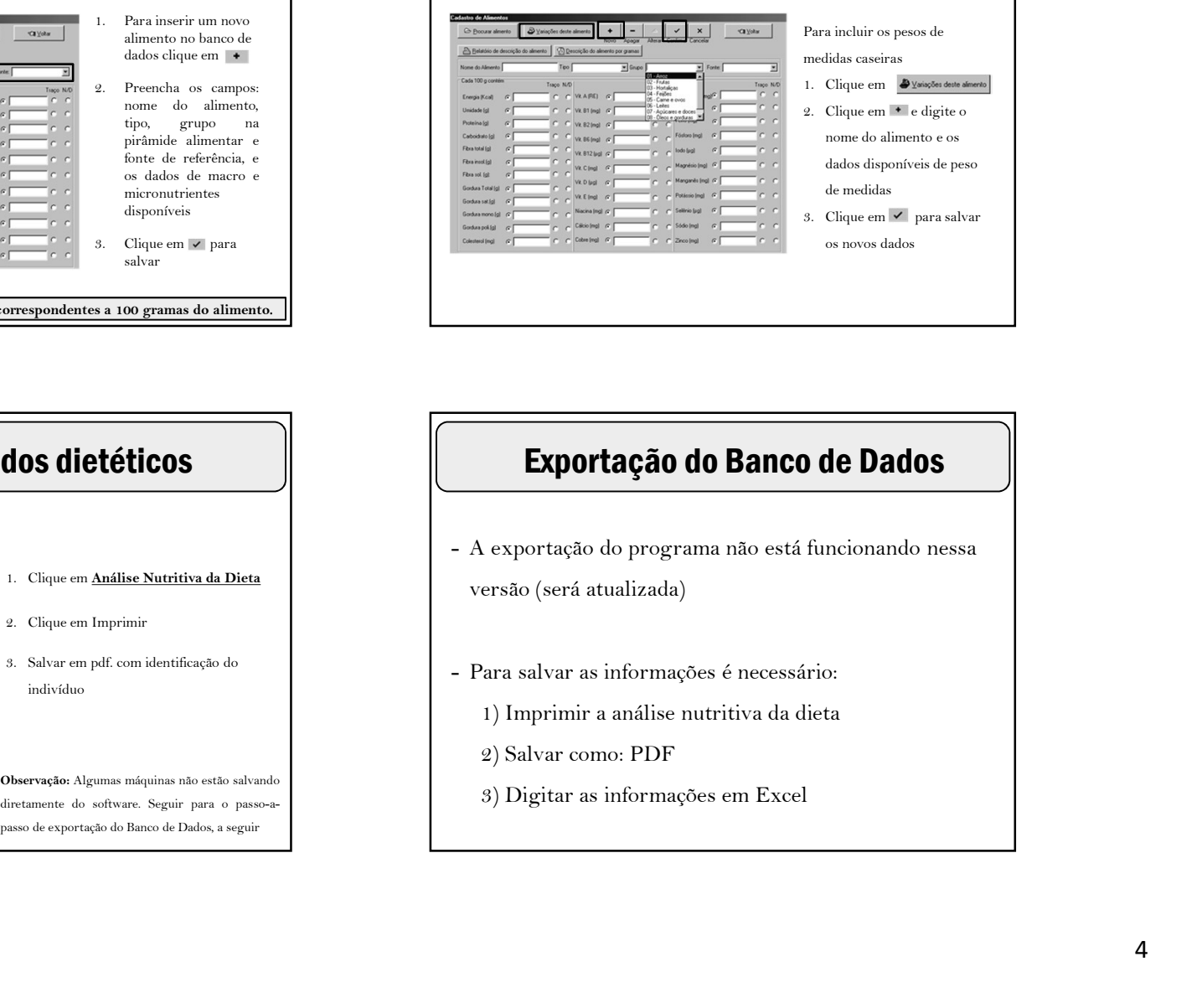

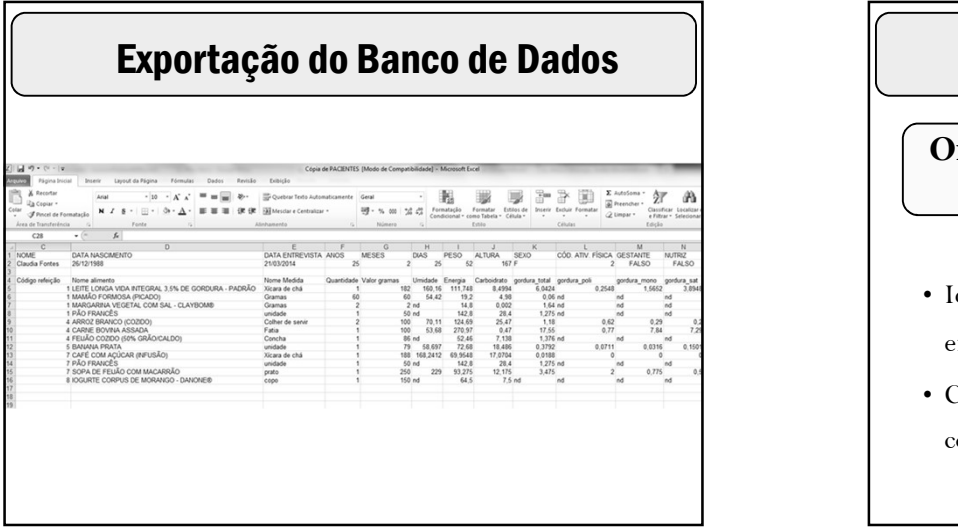

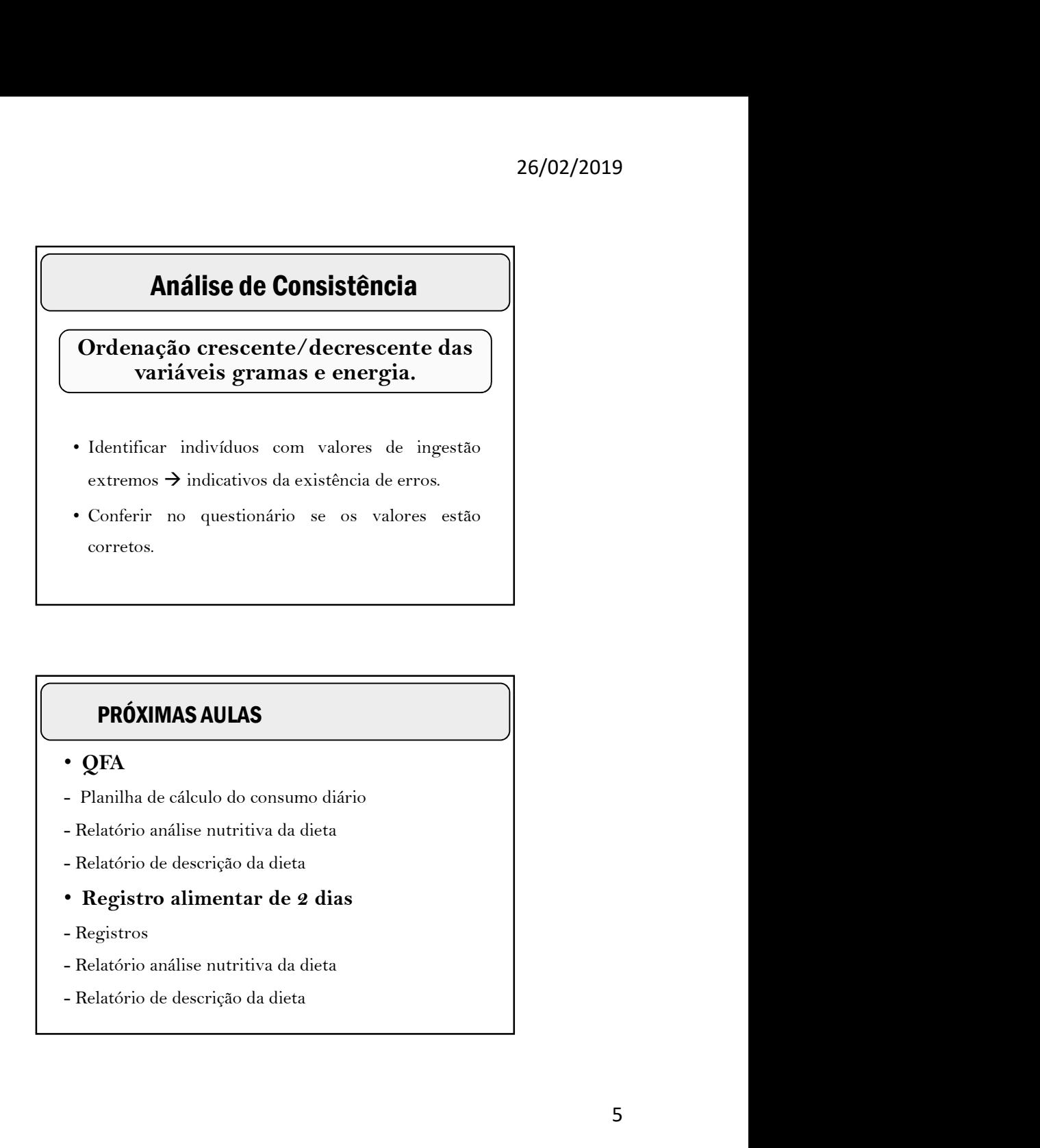

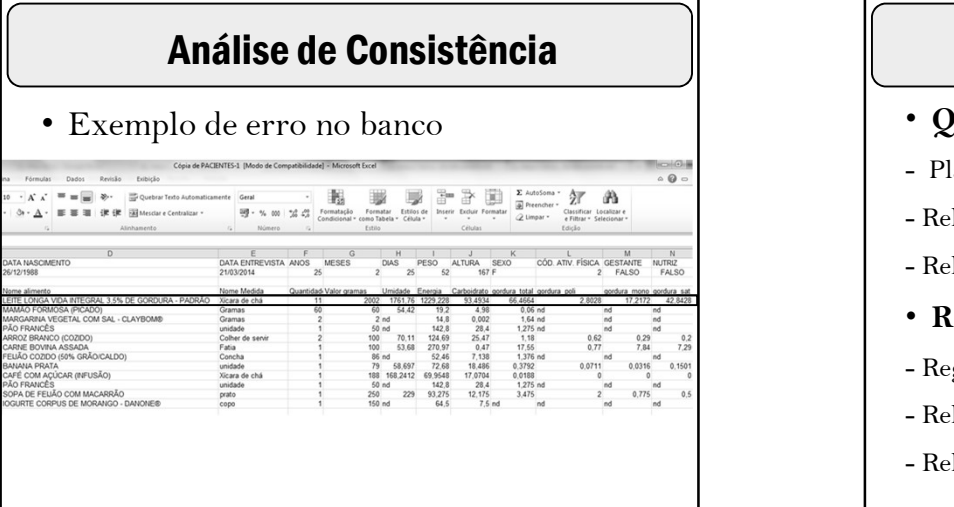

## PRÓXIMAS AULAS

## • QFA

- 
- 
- 
- Registro alimentar de 2 dias
- 
- 
-